# Comptabilité générale

## Trésorerie, Compte de résultat et Bilan

*Ce cours vous est proposé par Céline AVERSENG, Maître de conférences, IAE de Montpellier et par AUNEGe, l'Université Numérique en Économie Gestion.*

### **Illustrations**

#### **Exemple de l'achat d'une machine (immobilisations)**

Achat d'une machine (immobilisation) réglée par chèque, pour une valeur de 1 000 € :

- Machine : compte d'immobilisation + 1 000,
- Banque : compte de trésorerie 1 000.

Il s'agit de 2 comptes d'actifs : l'un est augmenté, l'autre est diminué, mais pour le même montant. Le total de l'actif (et donc du passif) reste inchangé : aucune incidence sur le résultat.

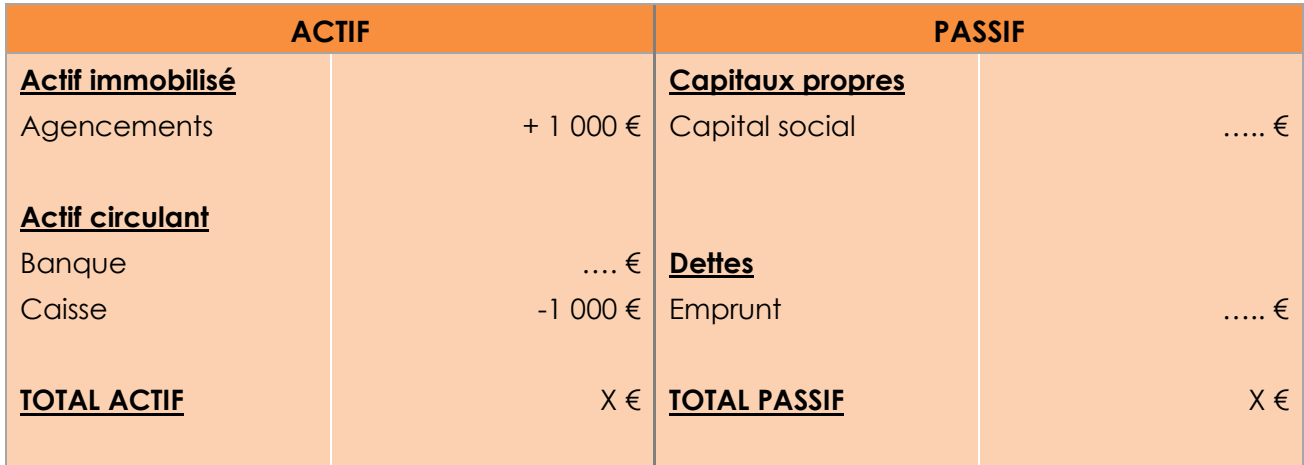

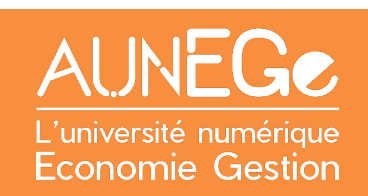

#### **Exemple d'une prestation de service**

Maintenant, nous effectuons une prestation de service pour un montant de 1500 €. Que va-t-il se passer au niveau de la comptabilisation de cette opération ? Nous voyons que :

- La caisse augmente de 1500 € : compte d'actif,
- L'entreprise enregistre un produit de 1500 € : compte de gestion (CR). *Il y a une incidence sur le résultat*.

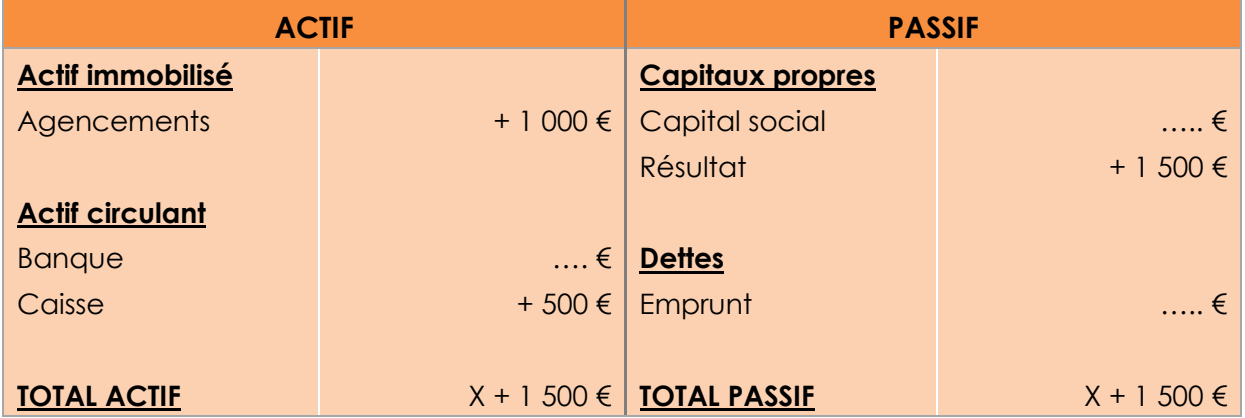

La caisse, compte d'actif, augmente de 1500 €. Mais la contrepartie de ce mouvement de caisse n'est pas un compte de bilan : c'est un compte de gestion (le résultat de l'entreprise est modifié : +1 500€). Pour que l'égalité entre le total de l'actif et le total du passif soit respectée, il faut nécessairement augmenter le passif de 1 500 €. *C'est la ligne « Résultat » dans les « capitaux propres ».*

Quand l'entreprise réalise un produit, elle s'enrichit : son patrimoine est donc modifié. Quand elle supporte une charge, elle s'appauvrit. Son patrimoine est donc encore une fois modifié.

Mais il est très fastidieux de modifier le bilan à chaque fois qu'il faut enregistrer une opération. Elles seront enregistrées dans des tableaux appelés « comptes » qui permettront, à la clôture de l'exercice, d'établir le bilan et le compte de résultat.

En matière de compte, la norme est la suivante :

- Côté gauche : débit (dans un compte caisse : entrées),
- Côté droit : crédit (dans un compte caisse : sorties).

Ici, les opérations (1) et (2) auraient été enregistrées dans 3 comptes de la façon suivante :

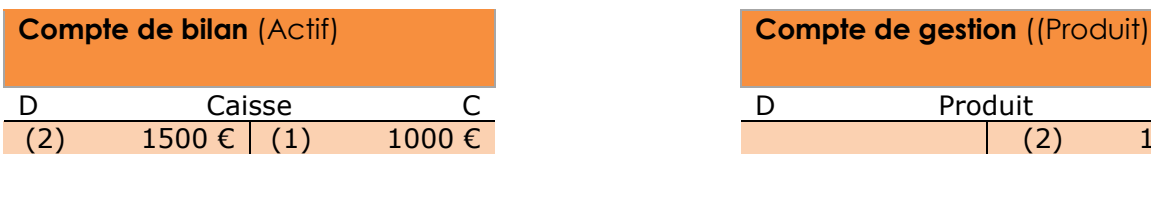

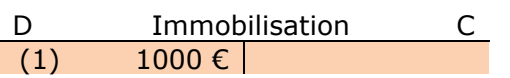

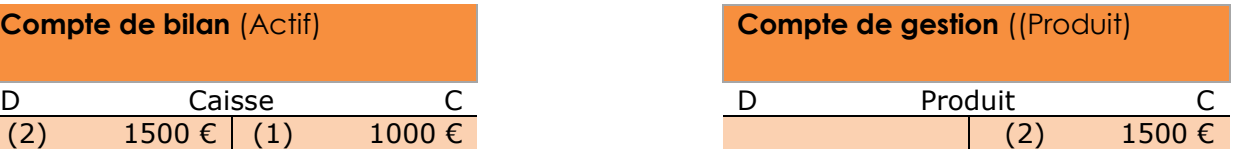

## Références

**Comment citer ce cours ?**

Comptabilité générale, Céline Averseng, AUNEGe [\(http://aunege.fr\)](http://aunege.fr/), CC – BY NC ND [\(http://creativecommons.org/licenses/by-nc-nd/4.0/\)](http://creativecommons.org/licenses/by-nc-nd/4.0/).

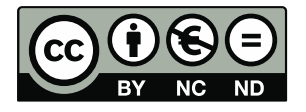

Cette œuvre est mise à disposition dans le respect de la législation française protégeant le droit d'auteur, selon les termes du contrat de licence Creative Commons Attribution - Pas d'Utilisation Commerciale - Pas de Modification 4.0 International (http://creativecommons.org/licenses/bync-nd/4.0/). En cas de conflit entre la législation française et les termes de ce contrat de licence, la clause non conforme à la législation française est réputée non écrite. Si la clause constitue un élément déterminant de l'engagement des parties ou de l'une d'elles, sa nullité emporte celle du contrat de licence tout entier.